## The University of Toronto

# **Academic Toolbox for 2023-2024**

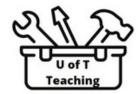

As instructors begin their planning for the 2023-2024 academic year, we wanted to give you this quick reminder of what teaching tools are <u>available</u> with <u>support</u> as part of the University's Academic Toolbox.

#### **Virtual Collaborations**

- Collaborative (social) Annotation tools (<u>Hypothesis</u>, <u>MS 365</u>
  <u>OneDrive</u>, <u>Library Reading List App</u>)
- Discourse/Discussion/Discussion Board (<u>PeppeR</u>, <u>Q Discussions</u>, <u>Piazza</u>, <u>Listserv</u>)
- Document Sharing/Management (Quercus, MS 365)
- Peer & Group Collaborations (**TeamUp**, **peerScholar**)
- Surveys Online (<u>MS Forms, Quercus Quizzes for Surveys</u>)
  Surveys on Paper (Remark Office contact your Divisional IT department)
- Virtual Whiteboards (MS Whiteboard)
- Wikis (O Pages, MS 365 OneDrive)

## **Assignments & Assessments**

- Assessment (Crowdmark, Q Assignments)
- Peer Feedback (peerScholar, Q Peer Review Assignment)
- Bubble Sheets (Remark Office contact your Divisional IT department)
- Exam/Quiz (WeBWork, <u>Quercus Quizzes</u>, <u>Quizzical</u>, ExamSoft – contact your Divisional IT department)
- Similarity Detection (<u>Similarity Checker</u> please read the <u>U of T Conditions of Use</u>)
- Rubrics (Quercus Rubrics and Outcomes)
- Old Exams Repository (<u>U of T Libraries</u>)

### **Content & Classroom**

- Interactive <u>Module</u> Creation/Editing (Quercus)
- Citation Management (<u>U of T Library Resources</u>)
- Data for Teaching & GIS (<u>See UT Library Resources</u>, <u>JupyterHub</u>, <u>SciNet</u>)
- Portfolios (Quercus)
- Video Hosting (<u>MyMedia</u>, <u>MS Video Hosting</u>)
- Video/ Web Conferencing (<u>MS Teams</u>, <u>Zoom</u>)
- Course guides & teaching resources (<u>U of T liaison</u> librarians)

- Course Readings (Library Reading List app, Syllabus Service)
- Classroom Response Systems (iClicker)
- Lecture Capture (<u>TechSmith Snagit</u>, <u>Teams or Zoom can record too</u>, <u>LSM OpenCast</u>)
- Presentations (<u>MS PowerPoint</u>)

For more on Classroom Technologies, please contact your Campus Group: **St. George**, **UTM**, **UTSC** 

Links in blue are for Quercus - Integrated tools

**Learn more about accessing and using these tools for your courses** (or visit specific links above)

**Need Help?** There are many instructional and educational technology support staff eager to provide you with support, whether with course design, tool implementation, or troubleshooting. **Find your support team**.

A Do-It-Yourselfer? You may find these resources from the **Centre for Teaching Support & Innovation** a great place to start.

Interested in using other tools not listed above? Visit **CTSI** for considerations on adopting other tools.